Sheet1

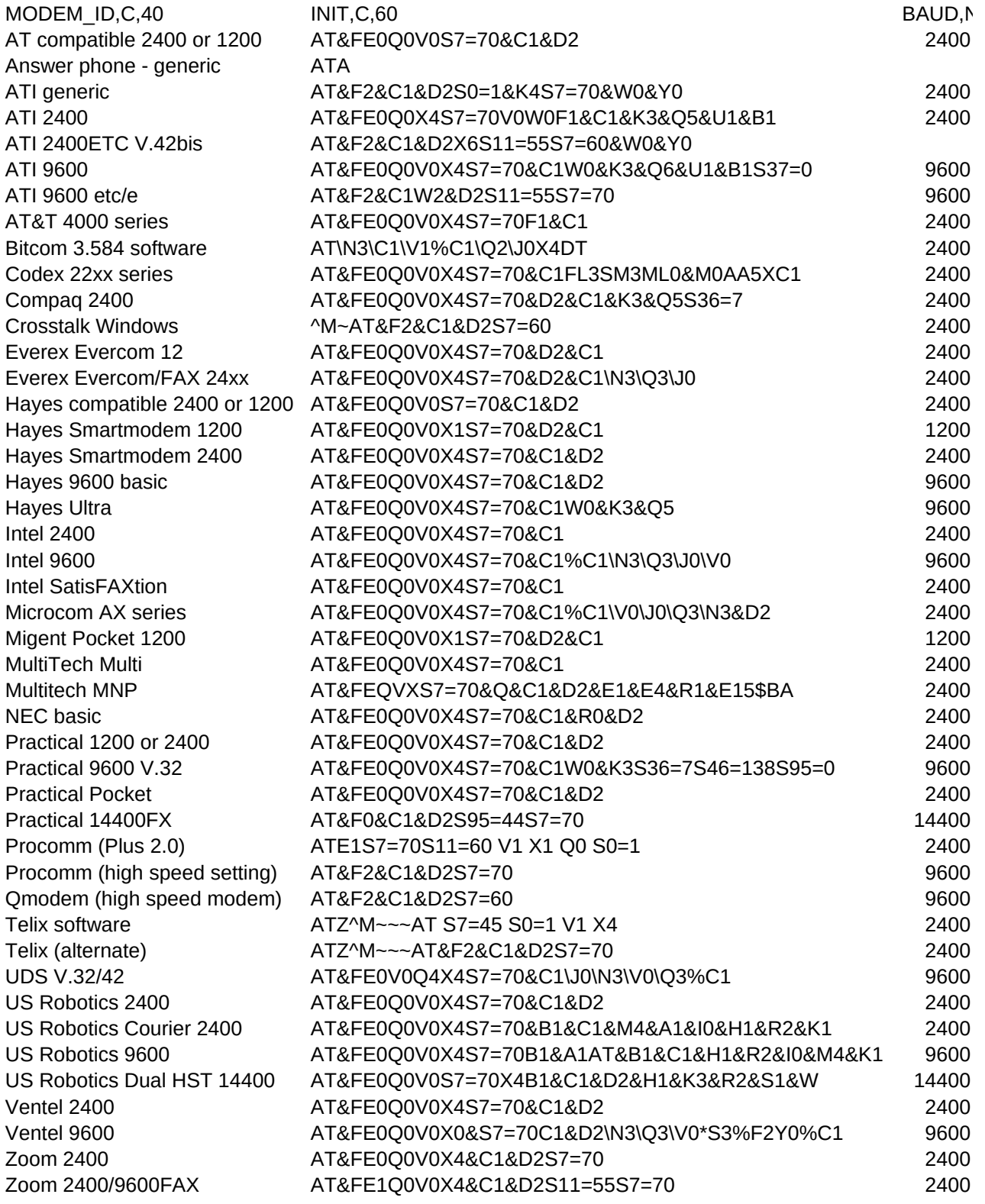

## Sheet1

## COMPRESS, (PROTOCOL, CACTIVE, L

 $\mathfrak{t} \# \#$  $\mathfrak{t} \# \#$  $\mathfrak{t} \# \#$  $\mathfrak{t} \# \#$  $\ddagger$  $##$  $##$  $\mathfrak{t} \# \#$  $\ddagger$  $\ddagger$  $\mathfrak{t}\# \mathfrak{t}$  $\ddagger$  $\ddagger$  $\ddagger$  $\ddagger$  $\it{t\#t\#}$ **t##**  $\mathfrak{t}\# \mathfrak{t}$  $\mathfrak{t}\# \mathfrak{t}$  $\it{t\#t\#}$  $##$  $\mathfrak{t} \# \#$  $\mathfrak{t} \# \#$  $\mathfrak{t} \# \#$  $\ddagger$  $\frac{t}{t}$  $\frac{t}{t}$  $\mathfrak{t} \# \#$  $\mathfrak{t} \# \#$  $\mathfrak{t} \# \#$  $\ddagger$  $##$  $\ddagger$  $\ddagger$  $\ddagger$  $\it{t\#t\#}$  $##$  $\mathfrak{t}\# \mathfrak{t}$  $\it{t\#t\#}$  $\ddagger$  $\it{t\#t\#}$  $\mathfrak{t} \# \#$  $\ddagger$  $\ddagger$  $\mathfrak{t} \# \#$